### ePIC Data Model

**Q** ePIC's data model (EDM4eic) is based on EDM4hep

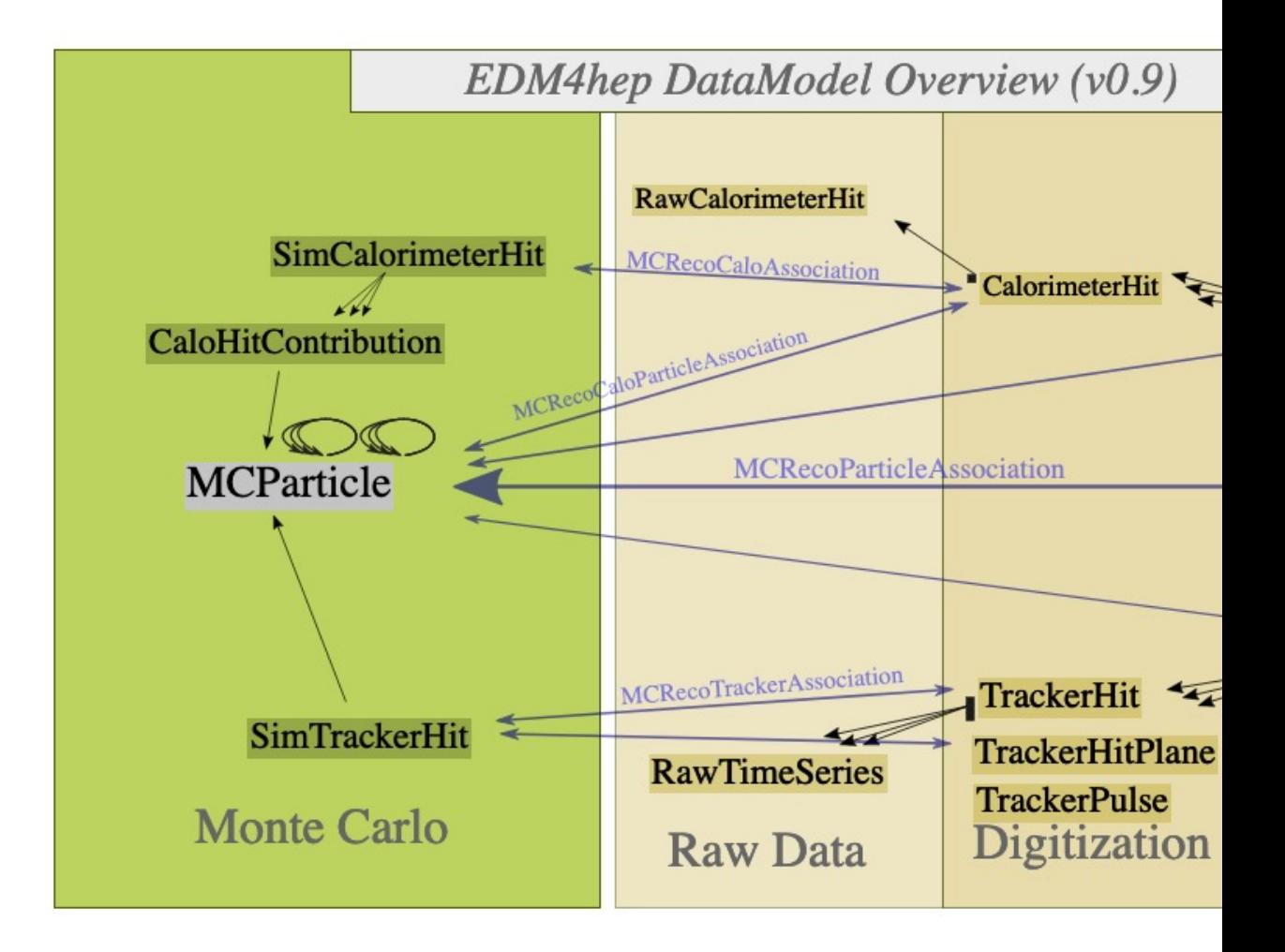

## Hit Reconstruction Workflow

 $\Box$  ePIC workflow from simulation hit to detector measurement

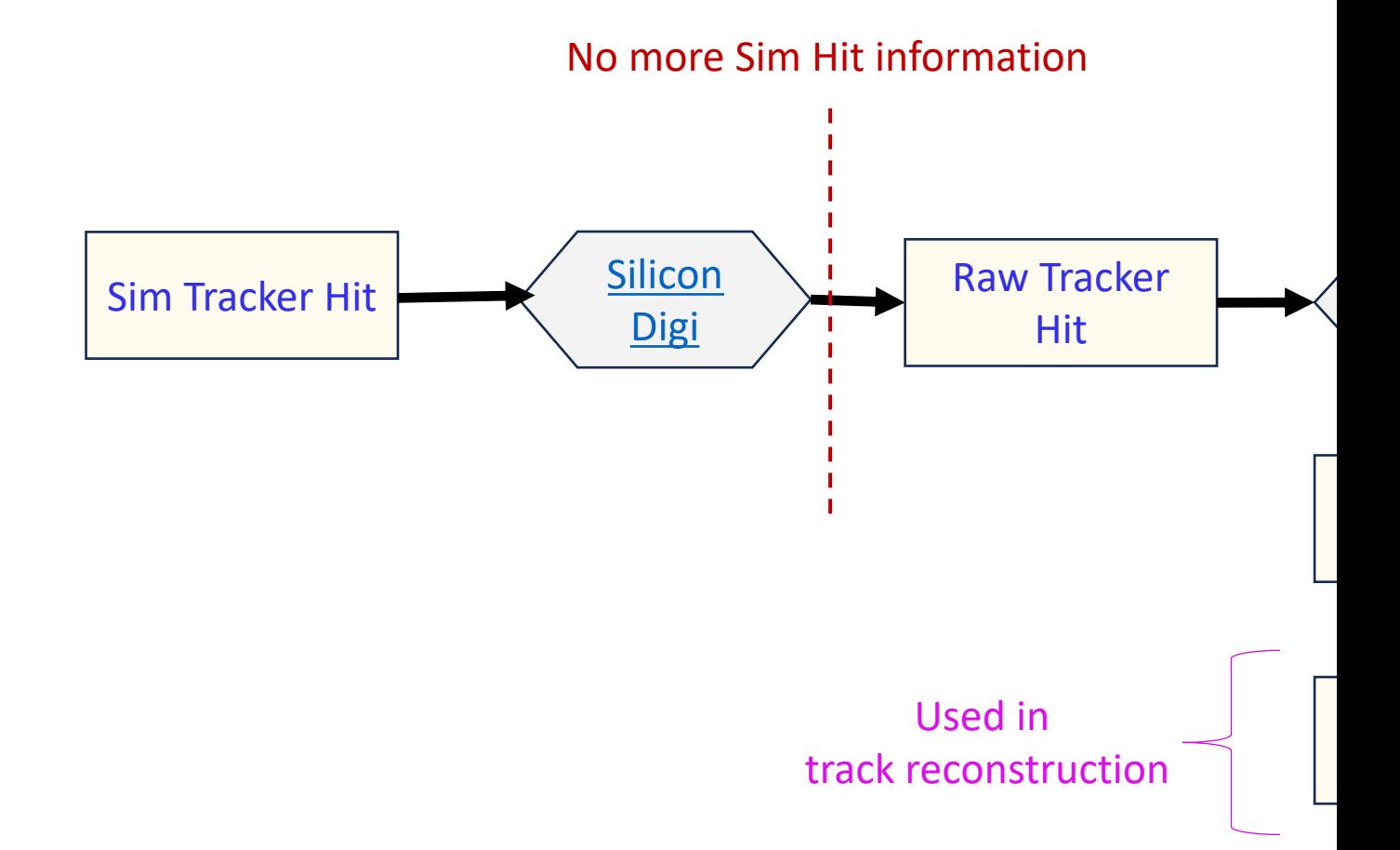

# Current Digi Algorithm

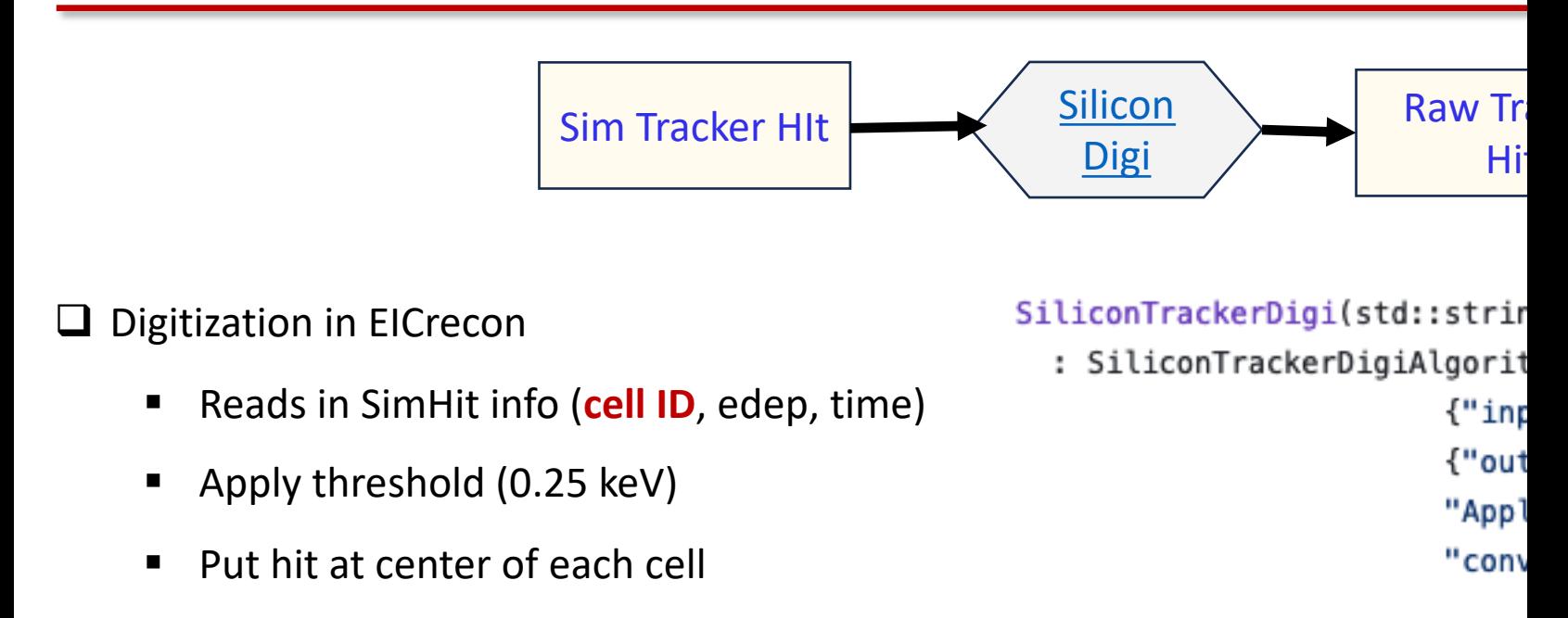

**Q Cell ID** defined from readout segmentation of sensitive volume defined in DD

```
<readouts>
  <readout name="ForwardMPGDEndcapHits">
    <segmentation type="CartesianGridXZ" grid_size_x="sqrt(12)*150*um" g
    <id>system:8,layer:2,module:6,sensor:16,x:32:-16,z:-16</id>
  </readout>
</readouts>
```
# Current Hit Reconstruction Algorithm

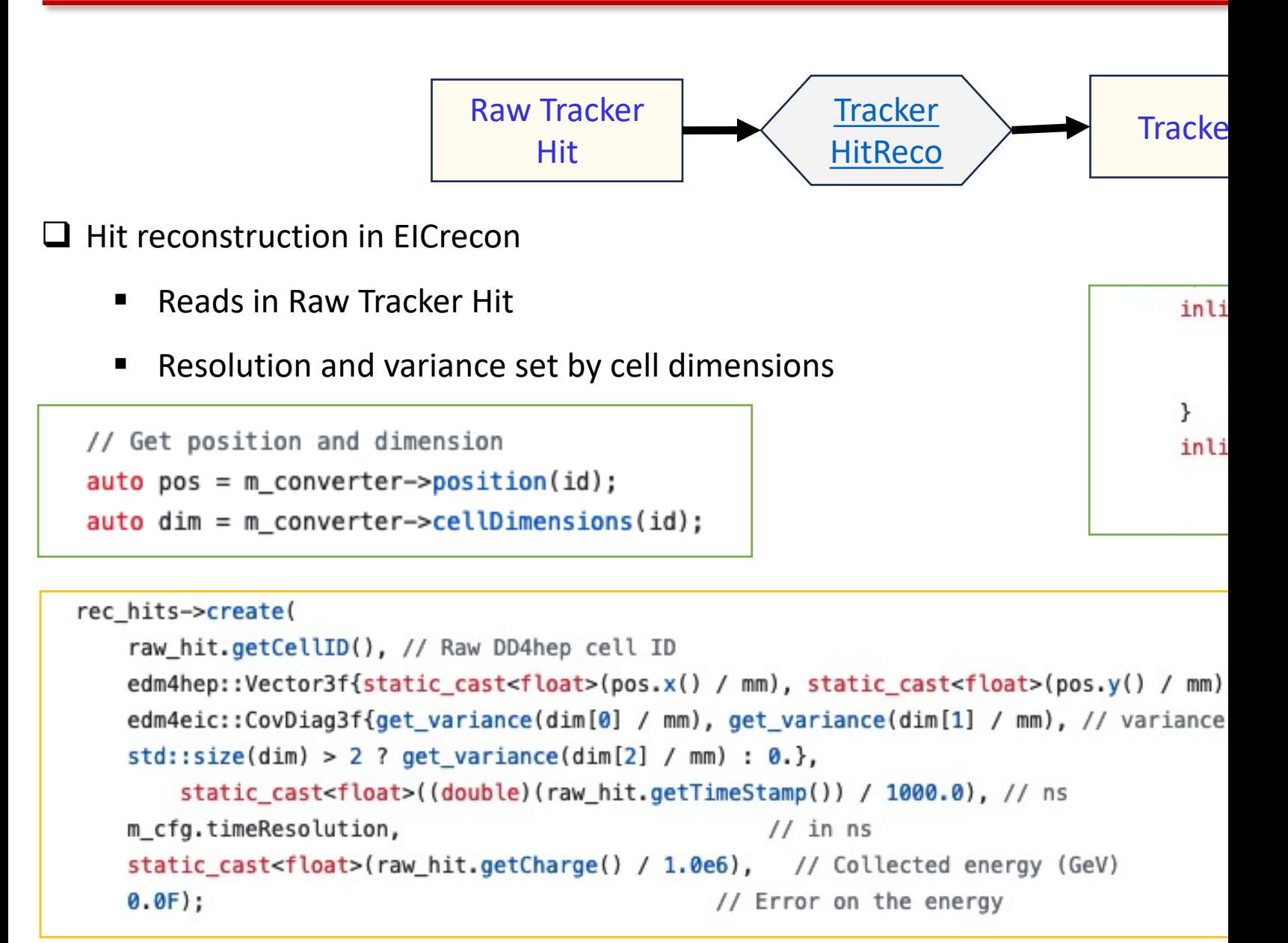

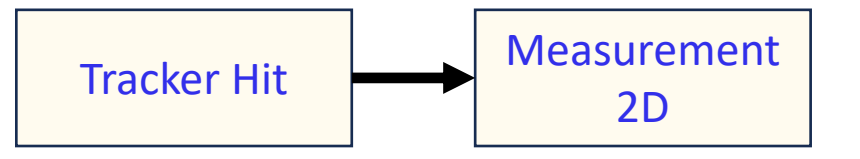

#### $\Box$  Tracker Hit to 2D Measurements

- Measurements are used in ACTS track fitting
- § No track clustering algorithms defined
	- $\triangleright$  One Tracker Hit = one 2D Measurement

```
auto meas2D = meas2Ds->create();
meas2D.setSurface(surface->geometryId().value()); // Surface for bound coordinates (geometryID)
meas2D.setLoc({static_cast<float>(pos[0]),static_cast<float>(pos[1])});
                                                                                              // 2D location on surface
meas2D.setTime(hit.getTime());
                                                    // Measurement time
// fixme: no off-diagonal terms. cov(\theta, 1) = cov(1, \theta)??
meas2D.setCovariance({cov(0,0),cov(1,1),hit.getTimeError(),cov(0,1)}); // Covariance on location and time
meas2D.addToWeights(1.0);
                                                       // Weight for each of the hits, mirrors hits array
meas2D.addToHits(hit);
```
# MPGD Digi Algorithm: Overview

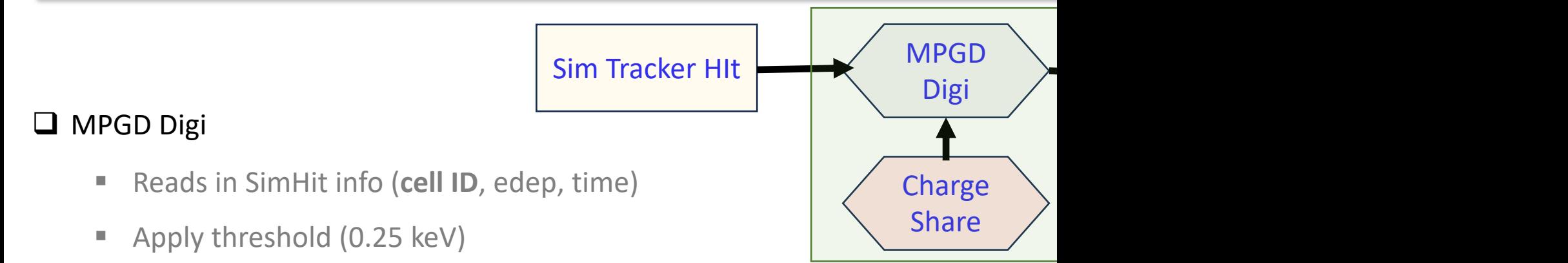

- Parameterize residual vs. angle measurements from test beam data
- Calculate polar and azimuth angles from SimHit
- Apply smearing to charge and digitize several points sampling from the smear function – Gauss

 $\Box$  TrackerHitReco

- Define TrackerHit position from weighted mean of N charges
- Set variance based on spread of N charges
- **Output TrackerHit**

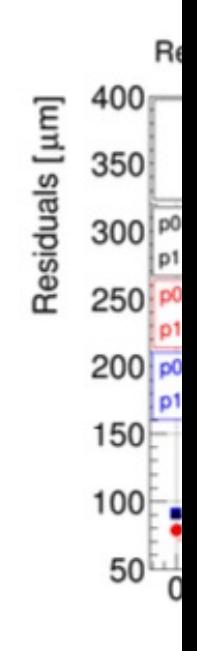